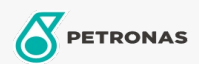

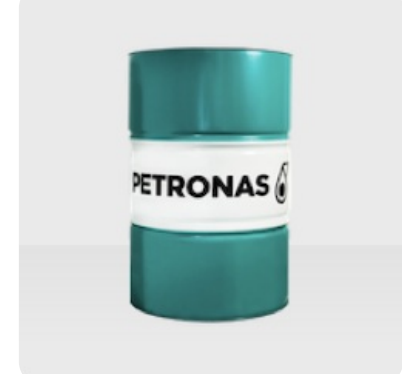

## **PETRONAS ETRO 6+**

Range: PETRONAS ETRO+

Long description: PETRONAS ETRO 6+ is a high-quality Group III+ base oil, manufactured from a unique feedstock by using a proprietary hydrotreatment and wax isomerization process and is hydrofinished to a colourless liquid. The base oil is highly isoparaffinic and exhibits a very high viscosity index as well as superior low temperature performance. It has an excellent viscosityvolatility relationship. PETRONAS ETRO 6+ is registered by NSF for categories H1 (use as lubricant with incidental food contact) and HX-1 (ingredient for use in lubricants with incidental food contact).

- Viscosity at  $100^{\circ}$ C: 6<br>• Viscosity at  $40^{\circ}$ C: 32,5
- Viscosity Index: 132
- $\bullet$  Noack: 5,8
- CCS Viscosity at -30°C: 3950

**A** Product data sheet